**III B.Tech - II Semester – Regular Examinations – JUNE 2023**

## **MERN STACK DEVELOPMENT (COMPUTER SCIENCE & ENGINEERING)**

Duration: 3 hours Max. Marks: 70

Note: 1. This paper contains questions from 5 units of Syllabus. Each unit carries 14 marks and have an internal choice of Questions.

2. All parts of Question must be answered in one place.

BL – Blooms Level CO – Course Outcome

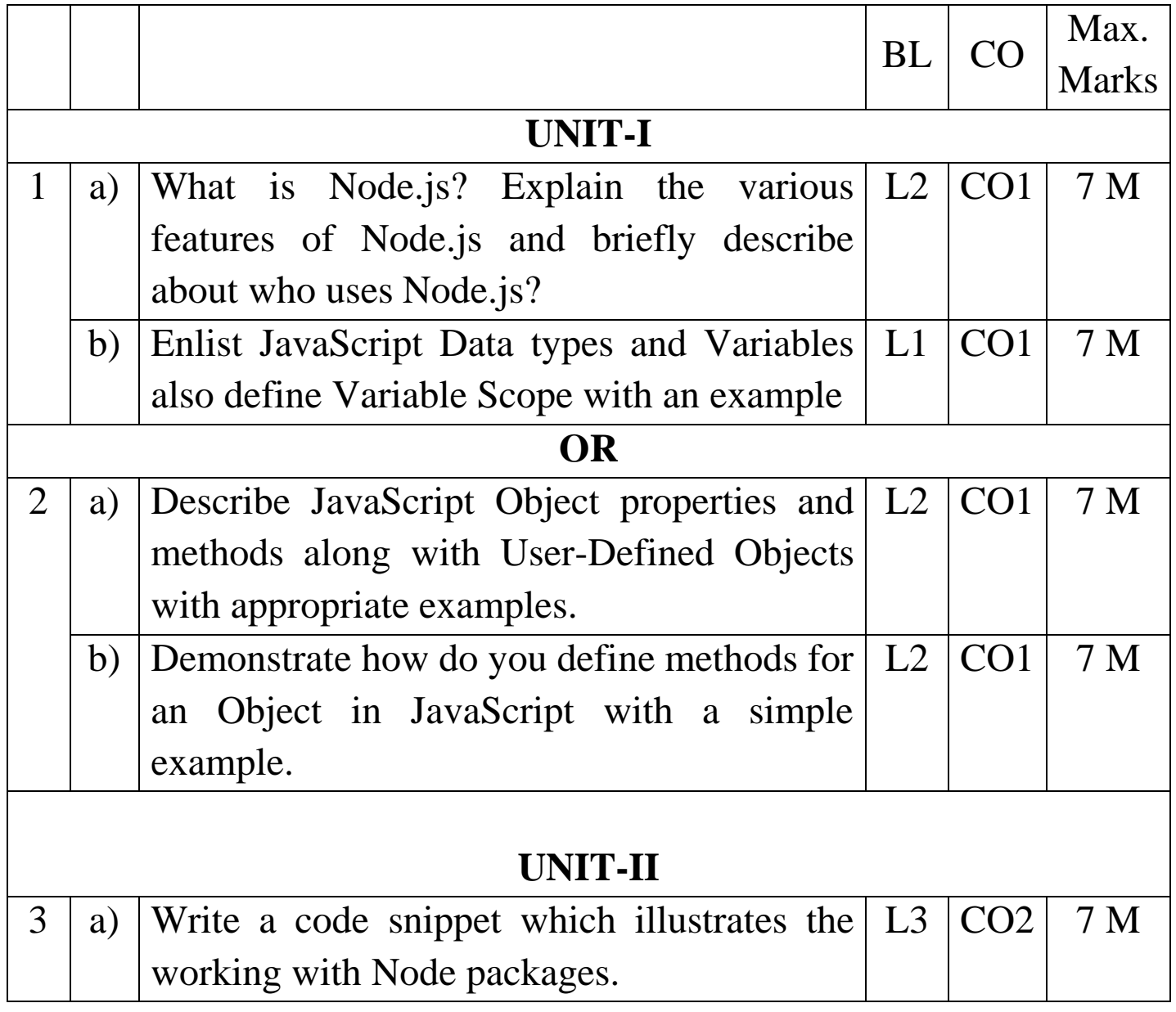

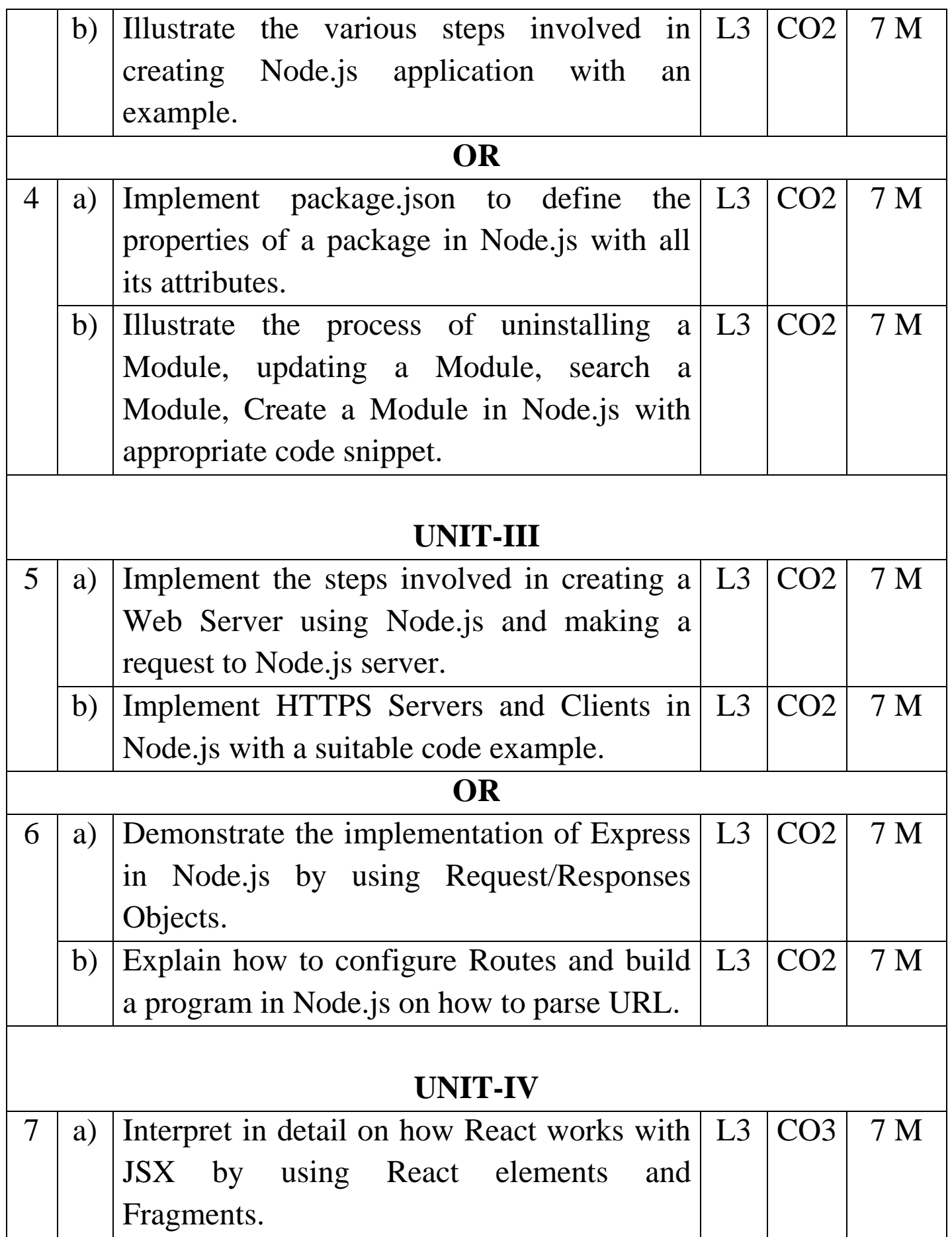

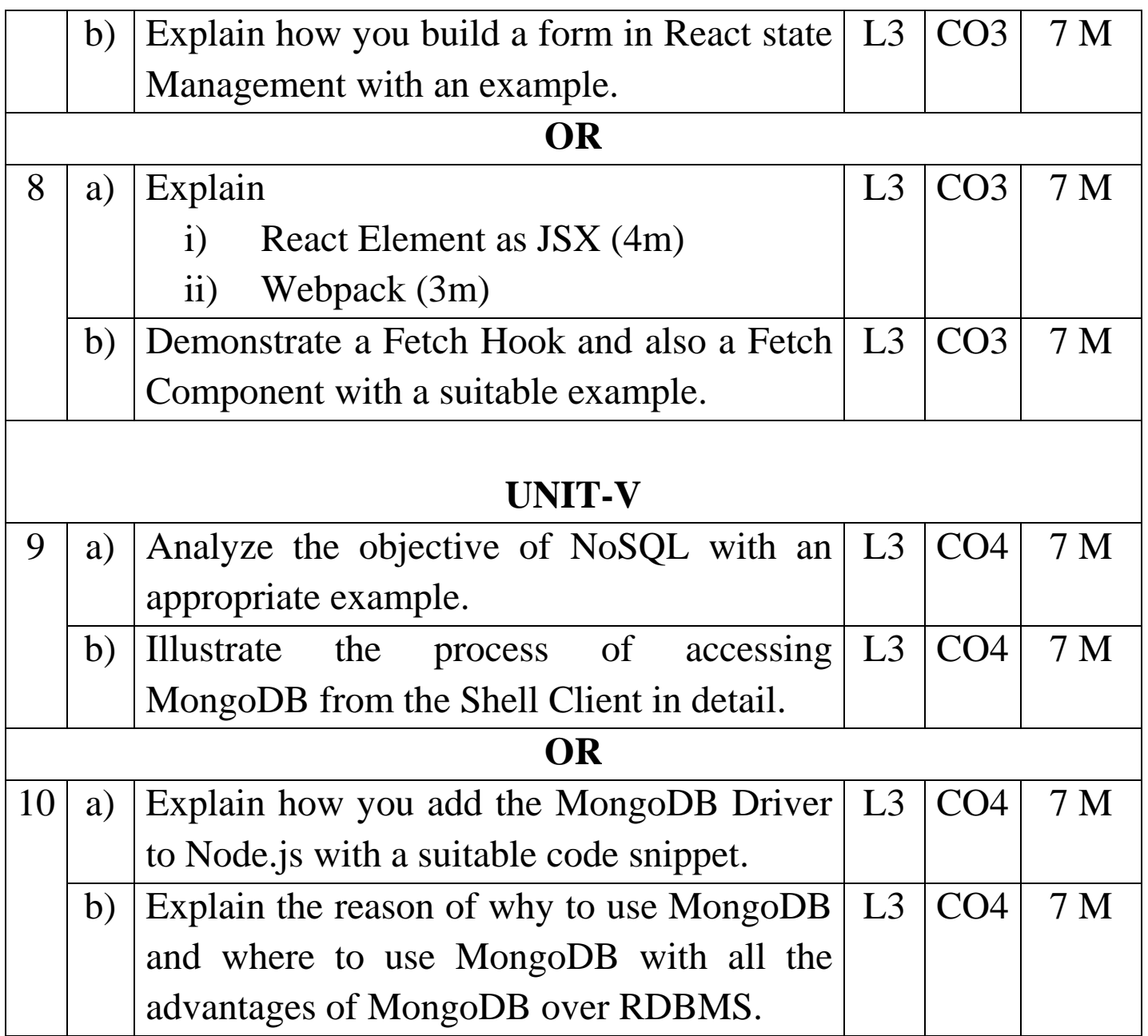